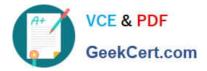

# 1Z0-1066-22<sup>Q&As</sup>

Oracle Planning and Collaboration Cloud 2022 Implementation Professional

## Pass Oracle 1Z0-1066-22 Exam with 100% Guarantee

Free Download Real Questions & Answers **PDF** and **VCE** file from:

https://www.geekcert.com/1z0-1066-22.html

### 100% Passing Guarantee 100% Money Back Assurance

Following Questions and Answers are all new published by Oracle Official Exam Center

Instant Download After Purchase

- 100% Money Back Guarantee
- 😳 365 Days Free Update
- 800,000+ Satisfied Customers

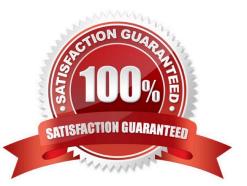

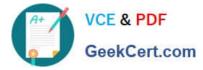

#### **QUESTION 1**

Identify two ways you can track performance against goals when defining measure goals. (Choose two.)

- A. Specification
- B. Value
- C. Range
- D. Aggregation
- E. Quantity
- F. Attribute
- Correct Answer: BF

#### **QUESTION 2**

Which option outlines changes you can make a simulation plan when evaluating demand and supply?

A. Add demands, cancel demands, reschedule demands, add new planned orders, reschedule supplies

B. Change item specification values, change item lead times, create mass changes for items

C. Change item specification values, change item lead times, create mass changes for items all at once, change itemorganization specification values

D. Add demands, cancel demands, reschedule demands, and supply, cancel supply, reschedule supplies

E. Change item specification values, change item lead times, change item-organization specification values

Correct Answer: D

#### **QUESTION 3**

Which statement applies only to the planning of back-to-back items and not standard items?

- A. Planning analyzes supply shortages and capacity overloads using any of the standard planning tools.
- B. Must use Global Order Promising and Supply Chain Orchestration to release and create new supplies
- C. Must have added sourcing rules to the Global Order Promising assignment set.
- D. Planning pegs reserved supplies to sales orders.
- E. Planning collects bookings or shipments history to forecast items.

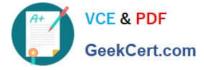

Correct Answer: B

#### **QUESTION 4**

Which three statements are true regarding Managing Units of Measure? (Choose three.)

A. A unit of measure conversion is a mathematical relationship between two different units of measure.

B. You must define a unit of measure class with a base unit of measure.

C. Non-standard, intraclass conversion rates can\\'t be item specific.

D. A unit of measure standard conversion specifies the conversion factor by which the unit of measure is equivalent to the unit of measure class.

E. If you want to transact items in units of measure that belong to classes other than their primary UOM class, you must also define conversions between the base units of measure of the different UOM classes.

Correct Answer: ABE

#### **QUESTION 5**

You ran a demand plan with the data refresh option "Do not refresh with current data." Identify two true statements. (Choose two.)

- A. Shipments history data will not be modified.
- B. Forecasting engine will run without advancing the plan date.
- C. Shipments forecast data will not be modified.
- D. Forecasting engine will not run.
- E. Shipments history data will be updated.

Correct Answer: AB

Latest 1Z0-1066-22 Dumps 1Z0-1066-22 Practice Test 1Z0-1066-22 Study Guide